# **Candy Sorter - Bivolaru Andra 333CA**

# **Introducere**

Proiectul meu constă în construirea unui sistem de sortare a bomboanelor utilizând platforma Arduino. Scopul acestuia este de a automatiza procesul de sortare a bomboanelor în funcție de culoare și de a afișa numărul de bomboane sortate și tipul de bomboană detectată pe un ecran LCD. Am dezvoltat acest dispozitiv care oferă o soluție de sortare și aranjare a obiectelor mici dupa culoare, pornind de la necesitatea oamenilor de a-și organiza medicamentele pe care trebuie să le ia într-o zi.

# **Descriere generală**

Automatul de sortare a bomboanelor utilizează urmatorul sistem pentru a procesa și distribui bomboanele în funcție de culoare:

- 1. Un tub lanseaza pe rand bomboane pe un disc rotativ
- 2. Discul preia bomboana
- 3. Discul se roteste cu ajutorul unui servo motor pana ajunge la senzorul de culoare
- 4. Senzorul scaneaza bomboana si deduce culoarea acesteia
- 5. Pe ecranul LCD se afiseaza aroma bomboanei si numarul total de bomboane care au fost sortate
- 6. Pe urma, un alt motor servo dirijeaza o panta inspre paharul corespunzator culorii bomboanei
- 7. Discul se roteste si bomboana cade pe panta in pahar
- 8. Discul se roteste pana in punctul de start si preia urmatoarea bomboana

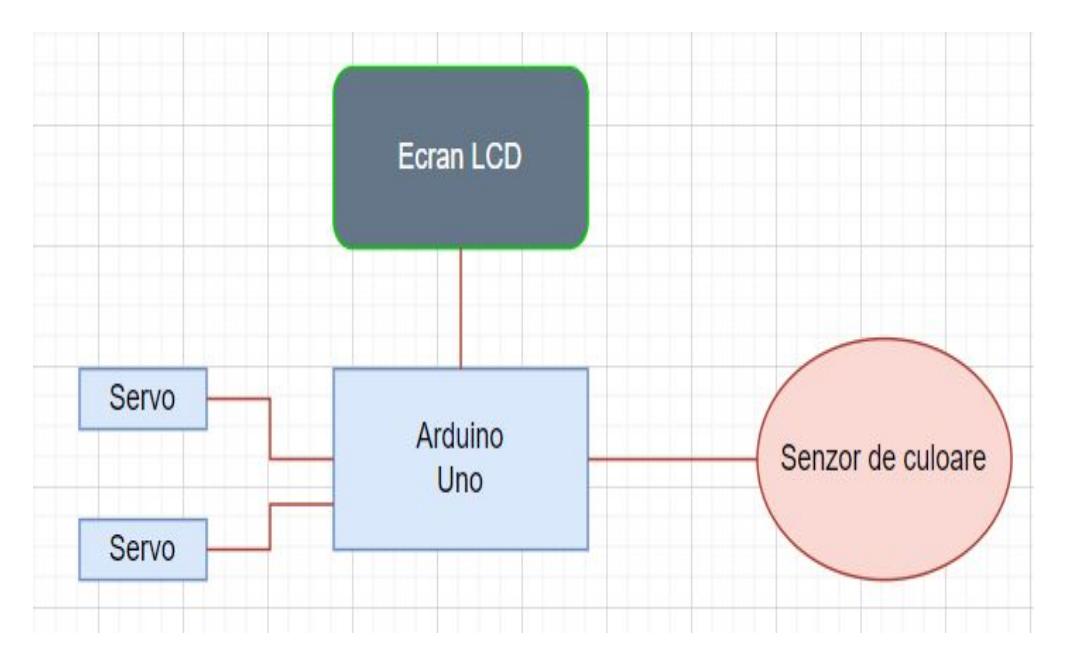

#### **Hardware Design**

Lista componentelor folosite în cadrul proiectului:

- Arduino UNO
- ECRAN LCD 1602 CHIP AIP31066
- MOTOR SERVO SG90 9G
- TCS230 Color Sensor Module

Schema electrica:

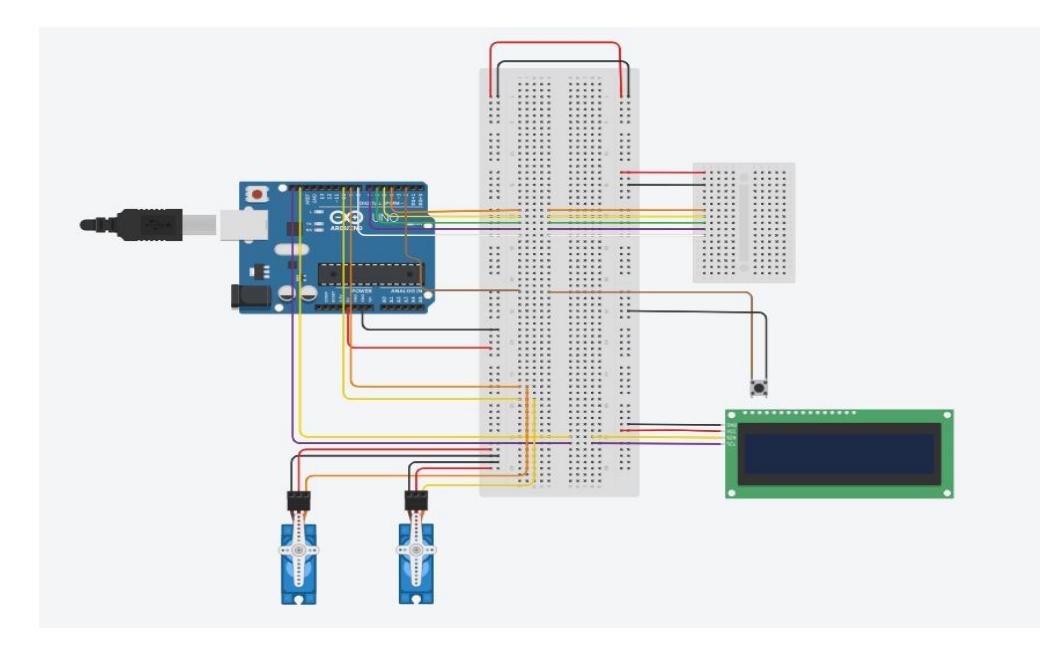

Breadboard-ul mini din partea dreapta reprezinta Color Module-ul, deoarece nu exista pe Tinkercad; unde pinii 4, 5, 6, 7, 8 din Arduino sunt conectati la pinii S0, S1, S2, S3, OUT de pe TCS230.

### **Software Design**

#### Codul Arduino:

```
/*
   Include the used libraries
*/
#include <Servo.h>
#include <SoftwareSerial.h>
#include <Wire.h>
#include <LiquidCrystal_I2C.h>
/*
   Defines
*/
#define DISCPIN 9
```
*#define SLIDEPIN 10 #define BUTTONPIN 2 #define COLOR\_S0 4 #define COLOR\_S1 5 #define COLOR\_S2 6 #define COLOR\_S3 7 #define COLOR\_OUT 8 /\* The variables used to move the two servos \*/* Servo discServo, slideServo; int moveDisc =  $\theta$ ; int moveSlide =  $\theta$ ; */\* Variables for color sensor PW, Calibration Values \*/* int redMin = 22; *// Red minimum value* int redMax = 76; *// Red maximum value* int greenMin = 26; *// Green minimum value* int greenMax = 100; *// Green maximum value* int blueMin = 8; *// Blue minimum value* int blueMax = 30; *// Blue maximum value // Variables for Color Pulse Width Measurements* int redPW =  $\theta$ ; int greenPW =  $\theta$ ; int bluePW =  $\theta$ ; *// Variables for final Color values* int redValue; int greenValue; int blueValue; */\* Set the LCD to display number and set the outputs \*/* LiquidCrystal I2C  $lcd(0x27,16, 2)$ ; const char \*redColor = "RED - CHERRY"; const char \*greenColor = "GREEN - LIME"; const char \*purpleColor = "PURPLE - GRAPE"; const char \*yellowColor = "YELLOW - LEMON"; const char \*placeCandy = "Place Candy"; int numCandy =  $\theta$ ; void setup() { *// Setup Serial Monitor* Serial.begin(9600);

```
 // Set the pins for the servos
  discServo.attach(DISCPIN);
   slideServo.attach(SLIDEPIN);
  // Set up the color sensor's pins
  // Set S0 - S3 as outputs
   pinMode(COLOR_S0, OUTPUT);
   pinMode(COLOR_S1, OUTPUT);
   pinMode(COLOR_S2, OUTPUT);
   pinMode(COLOR_S3, OUTPUT);
  // Set Sensor output as input
   pinMode(COLOR_OUT, INPUT);
  // Set Pulse Width scaling to 20%
  digitalWrite(COLOR_S0,HIGH);
  digitalWrite(COLOR_S1,LOW);
  // Set the lcd
  lcd.init();
  lcd.clear();
  lcd.backlight();
  // Set up the button conditions
  pinMode(BUTTONPIN, INPUT_PULLUP);
}
void loop() {
  // Set the servo variables to initial position
 moveDisc = \thetamoveSide = 90; moveDiscServo(moveDisc); // Move disc server to initial position
  moveSlideServo(moveSlide); // Position the slide servo in the initial
position
  // Write on the lcd place candy
  writePlaceCandy();
  // Wait to place the candy
 while (digitalRead(BUTTONPIN) == HIGH) {
    // Wait until the button is pressed
   }
  // Clar the place candy output from the lcd
  lcd.clear();
 delay(100);
  // Slowly move disc server to color sensor
  for (int i = 0; i < 90, i++) {
    moveDisc = moveDisc + 1;
```

```
 moveDiscServo(moveDisc);
    delay(10);
   }
   delay(4000);
   // Deduce the color of the candy
   findColor();
   moveSlideServo(moveSlide); // Move the slide under the correct cup
   numCandy = numCandy + 1; // Increase the number of candies sorted
   writeOutput(); // Write on the LCD the type of candy and
number of candies
   // Move sensor to the slide
  for (int i = 0; i < 90; i++) {
    moveDisc = moveDisc + 1;
     moveDiscServo(moveDisc);
     delay(20);
   }
   delay(4000);
}
/*
   Functions to move the servo motors
*/
void moveDiscServo(int degrees) {
  int servoPosition = map(degrees, \theta, 180, \theta, 180);
   discServo.write(servoPosition);
}
void moveSlideServo(int degrees) {
  int servoPosition = map(degrees, \theta, 180, 0, 180);
   slideServo.write(servoPosition);
}
/*
   Function to figure out the color of the candy
*/
void findColor() {
  int maxim = 1;
  int redFlag = \theta;
  int greenFlag = 0;
  int blueFlag = \theta;
   // Read Red value
  redPW = getRedPW();
   // Map to value from 0-255
  redValue = map(redPW, redMin, redMax, 255, 0);
   // Delay to stabilize sensor
  delay(200);
```

```
 // Read Green value
 greenPW = getGreenPW();
 // Map to value from 0-255
greenValue = map(greenPW, greenMin,greenMax, 255, 0);
 // Delay to stabilize sensor
 delay(200);
 // Read Blue value
bluePW = qetBluePW();
 // Map to value from 0-255
blueValue = map(bluePW, blueMin,blueMax, 255, 0);
 // Delay to stabilize sensor
delay(200);
 // Print output to Serial Monitor
 Serial.print("Red = ");
Serial.print(redValue);
Serial.print(" - Green = ");
 Serial.print(greenValue);
Serial.print(" - Blue = ");
Serial.println(blueValue);
 int red = redValue;
 int green = greenValue;
 int blue = blueValue;
maxim = red;if (maxim \leq green) {
  maxim = green; }
if(maxim < blue) {
  maxim = blue; }
if (red > 250 \& green > 250 \& blue > 250) {
   Serial.println("YELLOW");
  moveSide = 63; } else {
  if(maxim == red) {
     Serial.println("RED");
   moveSlide = 90;
   } else {
    if (maxim == green) {
       Serial.println("GREEN");
      moveSlide = 120;
     } else {
       Serial.println("PURPLE");
      moveSlide = 60;
```

```
 }
     }
   }
}
// Function to read Red Pulse Widths
int getRedPW() {
   // Set sensor to read Red only
   digitalWrite(COLOR_S2,LOW);
  digitalWrite(COLOR S3,LOW);
   // Define integer to represent Pulse Width
   int PW;
   // Read the output Pulse Width
  PW = pulseIn(COLOR OUT, LOW);
   // Return the value
   return PW;
}
// Function to read Green Pulse Widths
int getGreenPW() {
   // Set sensor to read Green only
   digitalWrite(COLOR_S2,HIGH);
   digitalWrite(COLOR_S3,HIGH);
   // Define integer to represent Pulse Width
   int PW;
  // Read the output Pulse Width
  PW = pulseIn(COLOR OUT, LOW);
   // Return the value
   return PW;
}
// Function to read Blue Pulse Widths
int getBluePW() {
   // Set sensor to read Blue only
   digitalWrite(COLOR_S2,LOW);
  digitalWrite(COLOR S3, HIGH);
  // Define integer to represent Pulse Width
   int PW;
   // Read the output Pulse Width
  PW = pulseIn(COLOR OUT, LOW);
   // Return the value
   return PW;
}
/*
   Function to write the output on the LCD
*/
void writePlaceCandy() {
   lcd.clear();
   lcd.setCursor(0, 0);
```

```
for (int i = \theta; i < strlen(placeCandy); i++) {
     lcd.setCursor(i, 0);
     lcd.print(placeCandy[i]);
   }
}
void writeOutput() {
   lcd.clear(); // Clear the previous output
   lcd.setCursor(0, 0);
   switch(moveSlide) {
     case 60:
      for (int i = \theta; i < strlen(purpleColor); i++) {
           lcd.setCursor(i, 0);
           lcd.print(purpleColor[i]);
         }
       break;
     case 120:
      for (int i = \theta; i < strlen(greenColor); i++) {
           lcd.setCursor(i, 0);
           lcd.print(greenColor[i]);
       }
       break;
     case 90:
      for (int i = \theta, i < strlen(redColor); i++) {
           lcd.setCursor(i, 0);
           lcd.print(redColor[i]);
       }
       break;
     case 63:
      for (int i = \theta; i < strlen(yellowColor); i++) {
           lcd.setCursor(i, 0);
           lcd.print(yellowColor[i]);
       }
       break;
   }
  // Print number of candy
   char buffer[16]; // Create a character buffer to store the converted
string
   itoa(numCandy, buffer, 10); // Convert the integer to a string
   const char* stringNumCandy = buffer;
  for (int i = \theta; i < strlen(stringNumCandy); i++) {
     lcd.setCursor(i, 1);
     lcd.print(stringNumCandy[i]);
  }
}
```
### **Rezultate Obţinute**

# **Concluzii**

Acest proiect mi-a oferit o primă perspectivă asupra lucrului cu componente hardware și m-a făcut să înțeleg că, în ciuda faptului că software-ul poate fi perfect scris, comportamentul componentelor nu va fi mereu același la fiecare rulare.

Am observat acest aspect în cazul senzorului de culoare, pe care a trebuit să-l calibrez de trei ori pentru a obține o preluare corespunzătoare a culorilor, precum și în cazul ecranului LCD, pe care l-am schimbat de trei ori din motive de incompatibilitate cu Arduino (din diverse motive).

Această experiență m-a determinat să înțeleg că nu este suficient să știi doar să lucrezi cu codul, ci și să înțelegi componentele care rulează codul și să descoperi de ce uneori funcționează, iar alteori nu.

Proiectul mi-a plăcut foarte mult și, deși ideea în sine a fost complexă din punct de vedere hardware și software, am dorit să adaug și o notă artistică personală pentru a uni totul într-un ansamblu coerent.

# **Download**

Github Proiect: <https://github.com/antra-cet/Candy-Sorter>

Link video youtube: [https://youtu.be/xA97N-r\\_17E](https://youtu.be/xA97N-r_17E)

# **Jurnal**

- 10 aprilie Stabilire tema proiect
- 20 aprilie Achizitionare componente
- 5 Mai Pagina documentatie OCW
- 17 Mai Hardware
- 26 Mai Software

29 Mai - Finalizare pagina documentatie

#### **Bibliografie/Resurse**

- Miscare Servo Motoare:<https://youtu.be/QbgTl6VSA9Y>
- Calibrare si folosire senzor culoare:<https://youtu.be/MwdANEcTiPY>
- Constructia casei:<https://youtu.be/rBc1GZu7CeA>
- Conectare LCD: <https://howtomechatronics.com/tutorials/arduino/lcd-tutorial/>

#### [Export to PDF](http://ocw.cs.pub.ro/?do=export_pdf)

From: <http://ocw.cs.pub.ro/courses/> - **CS Open CourseWare**

Permanent link: **<http://ocw.cs.pub.ro/courses/pm/prj2023/adarmaz/candy-sorter>**

Last update: **2023/05/29 22:03**

 $\pmb{\times}$